<span id="page-0-2"></span>**bstat** — Report bootstrap results

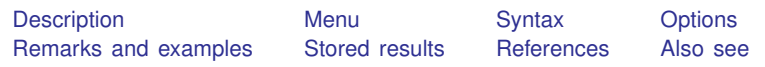

# <span id="page-0-0"></span>**Description**

bstat is a programmer's command that computes and displays estimation results from bootstrap statistics. For each variable in *[varlist](https://www.stata.com/manuals/u11.pdf#u11.4varnameandvarlists)*, bstat computes a covariance matrix, estimates bias, and constructs normal confidence intervals (CIs), percentile CIs, bias-corrected (BC) CIs, and bias-corrected and accelerated ( $BC_a$ ) CIs using a bootstrap dataset in memory or on disk. The computed CIs can be displayed using estat bootstrap; see [R] [bootstrap postestimation](https://www.stata.com/manuals/rbootstrappostestimation.pdf#rbootstrappostestimation).

<span id="page-0-1"></span>bstat without *varlist* replays results from the last bootstrap estimation when results are stored in e().

### **Menu**

Statistics  $>$  Resampling  $>$  Report bootstrap results

### <span id="page-1-0"></span>**Syntax**

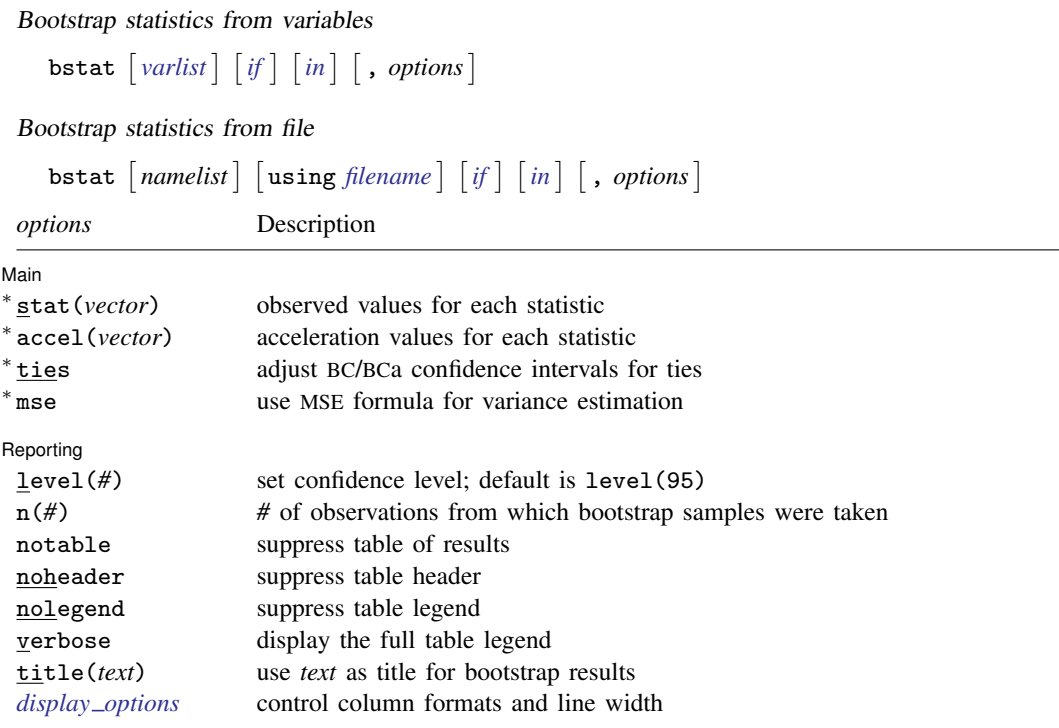

∗ Starred options and qualifiers using, if, and in require a bootstrap dataset. collect is allowed; see [U[\] 11.1.10 Prefix commands](https://www.stata.com/manuals/u11.pdf#u11.1.10Prefixcommands).

<span id="page-1-1"></span>See [U[\] 20 Estimation and postestimation commands](https://www.stata.com/manuals/u20.pdf#u20Estimationandpostestimationcommands) for more capabilities of estimation commands.

# **Options**

 $\overline{a}$ 

 $\overline{a}$ 

[ Main ]  $Main$   $\overline{\phantom{a}}$ 

- stat(*vector*) specifies the observed value of each statistic (that is, the value of the statistic using the original dataset).
- accel(*vector*) specifies the acceleration of each statistic, which is used to construct  $BC_a$  CIs.
- ties specifies that bstat adjust for ties in the replicate values when computing the median bias used to construct BC and BCa CIs.
- mse specifies that bstat compute the variance by using deviations of the replicates from the observed value of the statistics. By default, bstat computes the variance by using deviations from the average of the replicates.

Reporting Reporting Later and the contract of the contract of the contract of the contract of the contract of the contract of the contract of the contract of the contract of the contract of the contract of the contract of the contra

level(*#*); see [R] [Estimation options](https://www.stata.com/manuals/restimationoptions.pdf#rEstimationoptions).

n(*#*) specifies the number of observations from which bootstrap samples were taken. This value is used in no calculations but improves the table header when this information is not saved in the bootstrap dataset.

notable suppresses the display of the output table.

noheader suppresses the display of the table header. This option implies nolegend.

nolegend suppresses the display of the table legend.

- verbose specifies that the full table legend be displayed. By default, coefficients and standard errors are not displayed.
- title(*text*) specifies a title to be displayed above the table of bootstrap results; the default title is Bootstrap results.
- <span id="page-2-1"></span><span id="page-2-0"></span>*display options*: cformat(% *[fmt](https://www.stata.com/manuals/d.pdf#dformat)*), pformat(% *fmt*), sformat(% *fmt*), and nolstretch; see [R] [Es](https://www.stata.com/manuals/restimationoptions.pdf#rEstimationoptions)[timation options](https://www.stata.com/manuals/restimationoptions.pdf#rEstimationoptions).

### **Remarks and examples [stata.com](http://stata.com)**

Remarks are presented under the following headings:

[Bootstrap datasets](#page-2-2) [Creating a bootstrap dataset](#page-3-0)

#### <span id="page-2-2"></span>**Bootstrap datasets**

Although bstat allows you to specify the observed value and acceleration of each bootstrap statistic via the stat() and accel() options, programmers may be interested in what bstat uses when these options are not supplied.

When working from a bootstrap dataset, bstat first checks the data [char](https://www.stata.com/manuals/pchar.pdf#pchar)acteristics (see  $[P]$  char) that it understands:

 $-\text{d}t$  a [bs version] identifies the version of the bootstrap dataset. This characteristic may be empty (not defined), 2, or 3; otherwise, bstat will quit and display an error message. This version tells bstat which other characteristics to look for in the bootstrap dataset.

bstat uses the following characteristics from version 3 bootstrap datasets:

```
-dta[N]
<sub>tdta</sub>[N<sub>__strata</sub>]</sub>
_dta[N_cluster]
dta[command]
varname[observed]
varname[acceleration]
varname[expression]
```
bstat uses the following characteristics from version 2 bootstrap datasets:

```
_{\text{data}}[N]
<sub>dta</sub>[N<sub>estrata</sub>]</sub>
_dta[N_cluster]
varname[observed]
varname[acceleration]
```
An empty bootstrap dataset version implies that the dataset was created by the bstrap command in a version of Stata earlier than Stata 8. Here bstat expects *varname*[bstrap] to contain the observed value of the statistic identified by *varname* (*varname*[observed] in version 2). All other characteristics are ignored.

 $-\text{d} \text{t}$  a [N] is the number of observations in the observed dataset. This characteristic may be overruled by specifying the n() option.

 $-\text{d}t\text{a}$ [N $-\text{strata}$ ] is the number of strata in the observed dataset.

 $\text{data}[\text{N}_\text{c}$ luster] is the number of clusters in the observed dataset.

dta[command] is the command used to compute the observed values of the statistics.

- *varname*[observed] is the observed value of the statistic identified by *varname*. To specify a different value, use the stat() option.
- *varname*[acceleration] is the estimate of acceleration for the statistic identified by *varname*. To specify a different value, use the accel() option.

<span id="page-3-0"></span>*varname*[expression] is the expression or label that describes the statistic identified by *varname*.

#### **Creating a bootstrap dataset**

Suppose that we are interested in obtaining bootstrap statistics by resampling the residuals from a regression (which is not possible with the [bootstrap](https://www.stata.com/manuals/rbootstrap.pdf#rbootstrap) command). After loading some data, we run a regression, save some results relevant to the bstat command, and save the residuals in a new variable, res.

```
. use https://www.stata-press.com/data/r18/auto
(1978 automobile data)
```
. regress mpg weight length

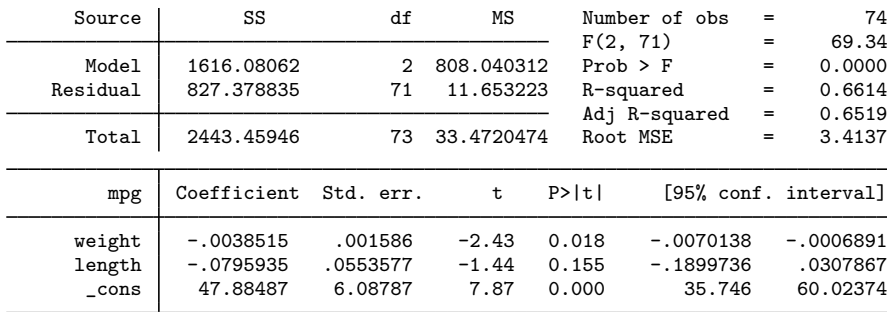

. matrix  $b = e(b)$ 

. local  $n = e(N)$ 

. predict res, residuals

We can resample the residual values in res by generating a random observation ID (rid), generate a new response variable (y), and run the original regression with the new response variables.

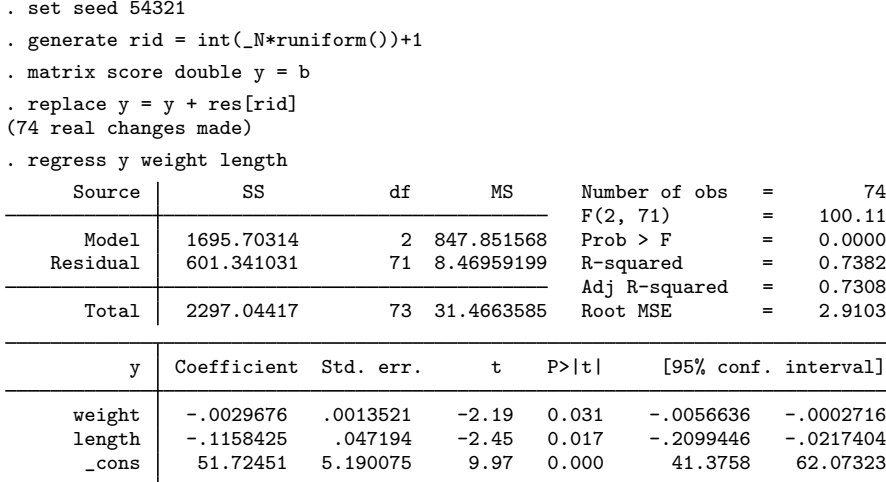

Instead of programming this resampling inside a loop, it is much more convenient to write a short program and use the [simulate](https://www.stata.com/manuals/rsimulate.pdf#rsimulate) command; see  $[R]$  simulate. In the following, mysim  $\mathbf{r}$  requires the user to specify a coefficient vector and a residual variable.  $mysim\_r$  then retrieves the list of predictor variables (removing \_cons from the list), generates a new temporary response variable with the resampled residuals, and regresses the new response variable on the predictors.

```
program mysim_r
                                 \frac{1}{\sqrt{2}} (or version 18.5 for StataNow)
        syntax name(name=bvector), res(varname)
        tempvar y rid
        local xvars : colnames 'bvector'
        local cons cons
        local xvars : list xvars - cons
        matrix score double 'y' = 'bvector'
        generate long 'rid' = int(_N*runiform()) + 1
        replace 'y' = 'y' + 'res'['rid']
        regress 'y' 'xvars'
end
```
We can now give mysim\_ $r$  a test run, but we first set the random-number seed (to reproduce results).

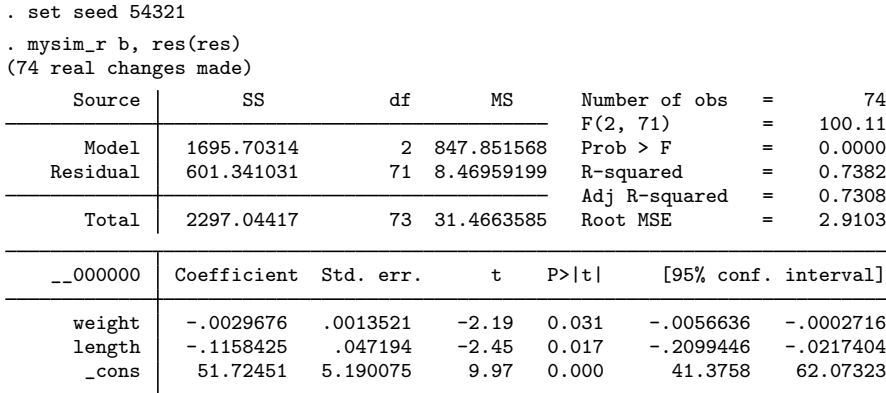

Now that we have a program that will compute the results we want, we can use simulate to generate a bootstrap dataset and bstat to display the results.

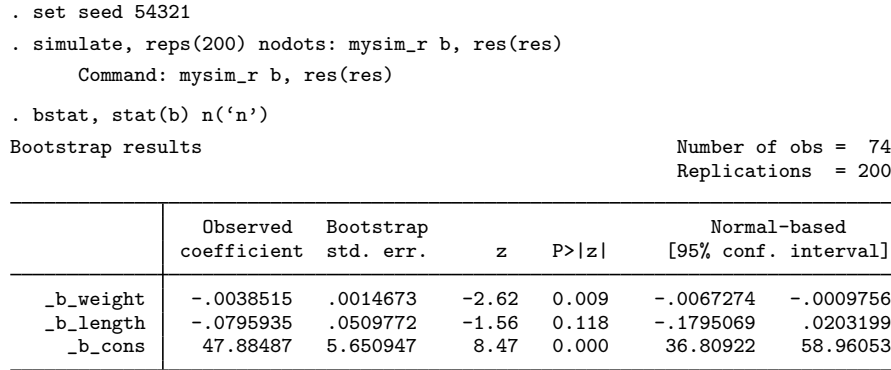

Finally, we see that simulate created some of the data characteristics recognized by bstat. All we need to do is correctly specify the version of the bootstrap dataset, and bstat will automatically use the relevant data characteristics.

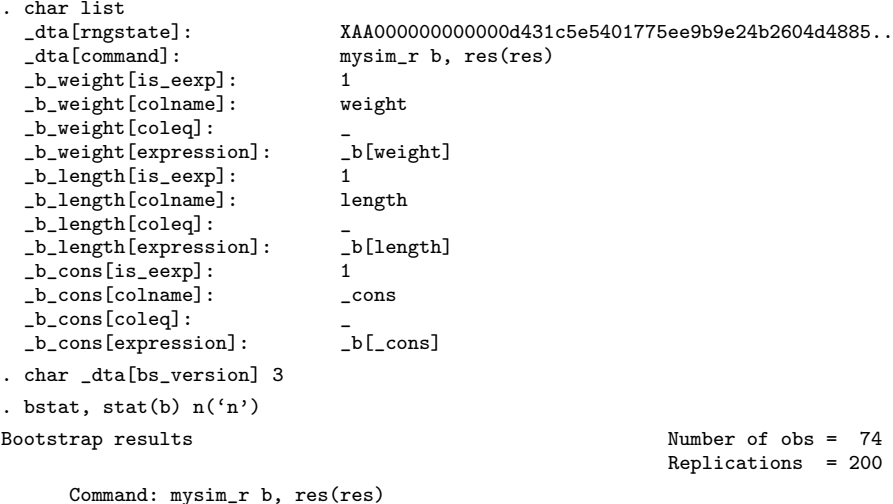

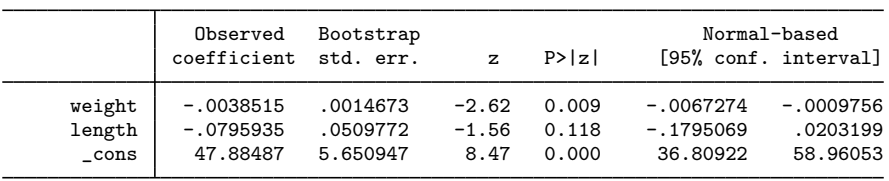

See [Poi](#page-7-3) ([2004\)](#page-7-3) for another example of residual resampling.

### <span id="page-7-0"></span>**Stored results**

bstat stores the following in e():

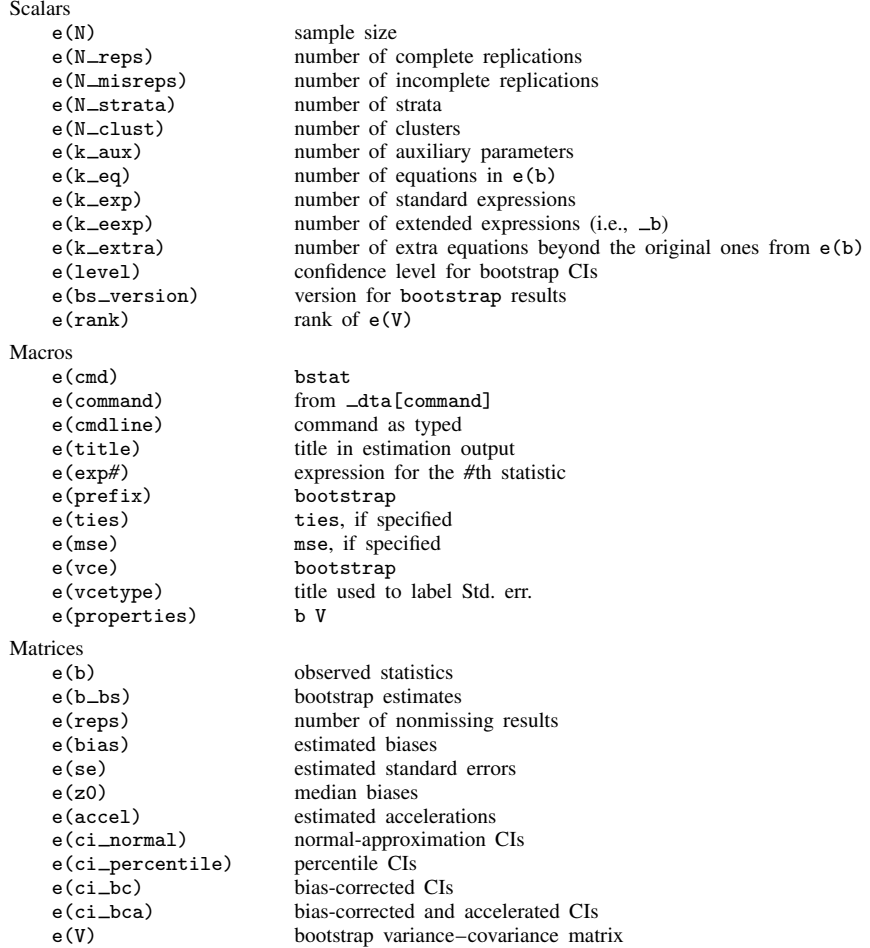

## <span id="page-7-1"></span>**References**

Ng, E. S.-W., R. Grieve, and J. R. Carpenter. 2013. [Two-stage nonparametric bootstrap sampling with shrinkage](http://www.stata-journal.com/article.html?article=st0288) [correction for clustered data](http://www.stata-journal.com/article.html?article=st0288). Stata Journal 13: 141–164.

<span id="page-7-3"></span><span id="page-7-2"></span>Poi, B. P. 2004. [From the help desk: Some bootstrapping techniques](http://www.stata-journal.com/article.html?article=st0073). Stata Journal 4: 312–328.

### **Also see**

- [R] [bootstrap postestimation](https://www.stata.com/manuals/rbootstrappostestimation.pdf#rbootstrappostestimation) Postestimation tools for bootstrap
- [R] [bootstrap](https://www.stata.com/manuals/rbootstrap.pdf#rbootstrap) Bootstrap sampling and estimation
- [R] [bsample](https://www.stata.com/manuals/rbsample.pdf#rbsample) Sampling with replacement

Stata, Stata Press, and Mata are registered trademarks of StataCorp LLC. Stata and Stata Press are registered trademarks with the World Intellectual Property Organization of the United Nations. StataNow and NetCourseNow are trademarks of StataCorp LLC. Other brand and product names are registered trademarks or trademarks of their respective companies. Copyright © 1985–2023 StataCorp LLC, College Station, TX, USA. All rights reserved.

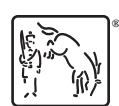

For suggested citations, see the FAQ on [citing Stata documentation](https://www.stata.com/support/faqs/resources/citing-software-documentation-faqs/).